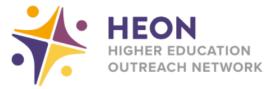

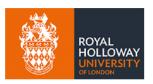

## Getting more data on mobile devices for students

The government is working with a number of networks to help students get more data allowance on their mobile devices so that they can access remote education. Schools, trusts and local authorities can request increases for some students. The following networks currently in the scheme are: Three, Smarty, Virgin Mobile, EE, Tesco Mobile, and Sky Mobile.

Type in 'Gov add mobile data' to Google and click on the link with the title 'Increasing data allowances...'

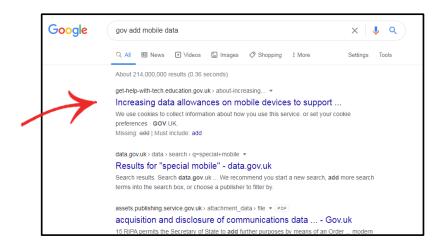

Read through the information on the webpage and click 'submit mobile information through our online service' when you have all the student information required (click on 'online guide to help gather mobile information' for assistance

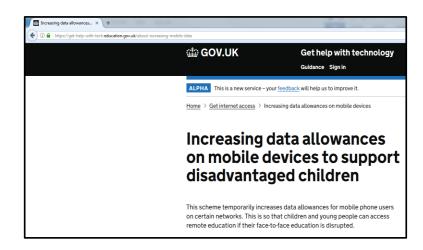

When you are ready, click 'Start now' to begin the process of getting your students more data for their mobile devices. Good luck!

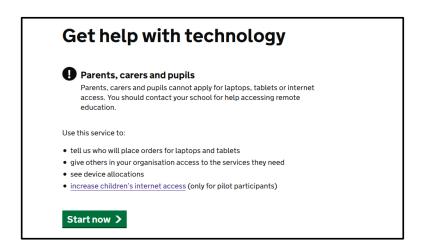